The copy filmed here has been reproduced thenks to the generosity of:

> Bibilothèque générala, Université Lavel, Québec, Québec,

The images appeering here are the best quelity possible considering the crindition and legibility of the original copy and in keeping with the fliming contract specifications.

Original copies in printed paper covere ere flimed beginning with the front cover end ending on the last page with a printed or illustrated impression, or the back cover when eppropriete. All other originel copies ere filmed beginning on the first page with a printed or illustrated impression, end ending on the last page with a printed or iliustreted impression.

The jast recorded freme on eech microfiche shell contain the symbol -> (meening "CON-TINUED"), or the symbol V (meaning "END"), whichever epplies.

Meps, plates, charts, etc., mey be flimed et different reduction retios. Those too lerge to be entirely included in one exposure ere filmed beginning in the upper left hand corner, left to right end top to bottom, as meny fremes es required. The following diegrems illustrate the method:

L'exemplaire filmé fut raproduit grâca à la générosité da:

> Bibilothèque générale,<br>Université Laval, Québec, Québec.

Les imeges suiventes ont été reproduites evec le pius grand soin, compte tenu de le condition et de la netteté de l'exempleire filmé, et en conformité evec les conditions du contret de filmeae.

Les exemplaires originaux dont le couverture en papier est imprimée sont filmés en commencent par le premier piet et en terminant soit per le dernière pege qui comporte une empreinte d'impression ou d'illustretion, soit par le second piet, seion le cas. Tous les autres exempleires originaux sont filmés en commencent our le premiére pege qui comporte une empre nte d'impression ou d'illustration et en tern; nant per la dernière pege qui comporte une telle empreinte.

Un des symboles suivents sppareître sur le dernière imege de chaque microfiche, seion le cas: le symbole - signifie "A SUIVRE", le<br>symbole V signifie "FIN".

Les certes, pienches, tabieeux, etc., peuvent être filmés é des taux de réduction différents. Loreque le document est trop grend pour être reproduit en un seul cliché, il est filmé é pertir de l'engie supérieur geuche, de geuche é droite, et de haut en bes, en prenent le nombre d'imeges nécessaire. Les diagremmes suivents iliuetrent ie méthode.

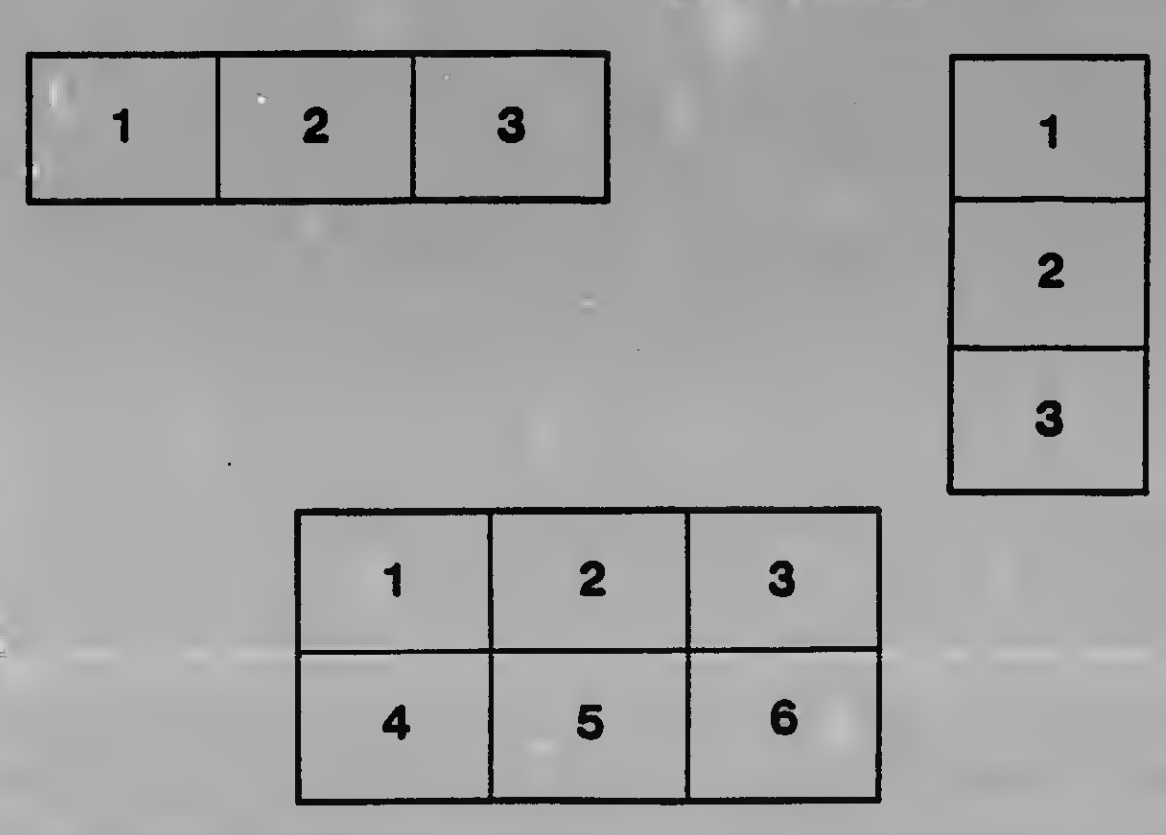